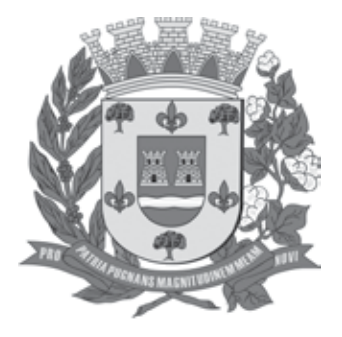

PREFEITURA MUNICIPAL DE GUARARAPES

ESTADO DE SÃO PAULO

concurso público

# **023. Prova Objetiva**

# técnico em informática

- � Você recebeu sua folha de respostas e este caderno contendo 40 questões objetivas.
- � Confira seus dados impressos na capa deste caderno e na folha de respostas.
- � Quando for permitido abrir o caderno, verifique se está completo ou se apresenta imperfeições. Caso haja algum problema, informe ao fiscal da sala para a devida substituição desse caderno.
- � Leia cuidadosamente todas as questões e escolha a resposta que você considera correta.
- � Marque, na folha de respostas, com caneta de tinta preta, a letra correspondente à alternativa que você escolheu.
- � A duração da prova é de 3 horas, já incluído o tempo para o preenchimento da folha de respostas.
- � Só será permitida a saída definitiva da sala e do prédio após transcorridos 75% do tempo de duração da prova.
- � Deverão permanecer em cada uma das salas de prova os 3 últimos candidatos, até que o último deles entregue sua prova, assinando termo respectivo.
- � Ao sair, você entregará ao fiscal a folha de respostas e este caderno.
- � Até que você saia do prédio, todas as proibições e orientações continuam válidas.

## **Aguarde a ordem do fiscal para abrir este caderno.**

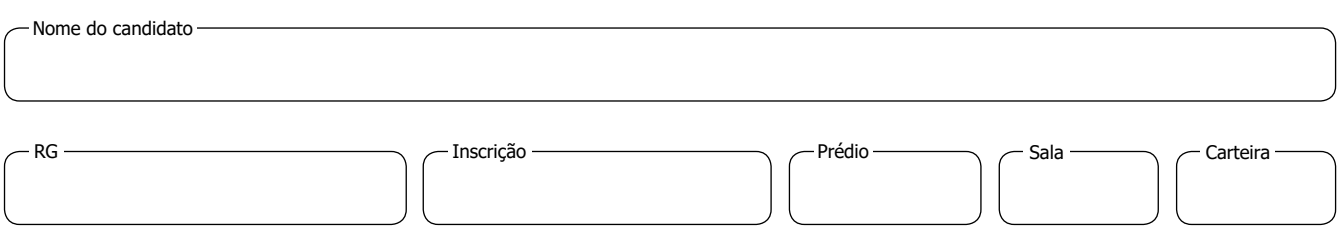

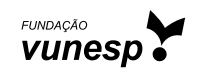

### **CONHECIMENTOS GERAIS**

#### **Língua Portuguesa**

Leia a tira para responder às questões de números **01** a **03**.

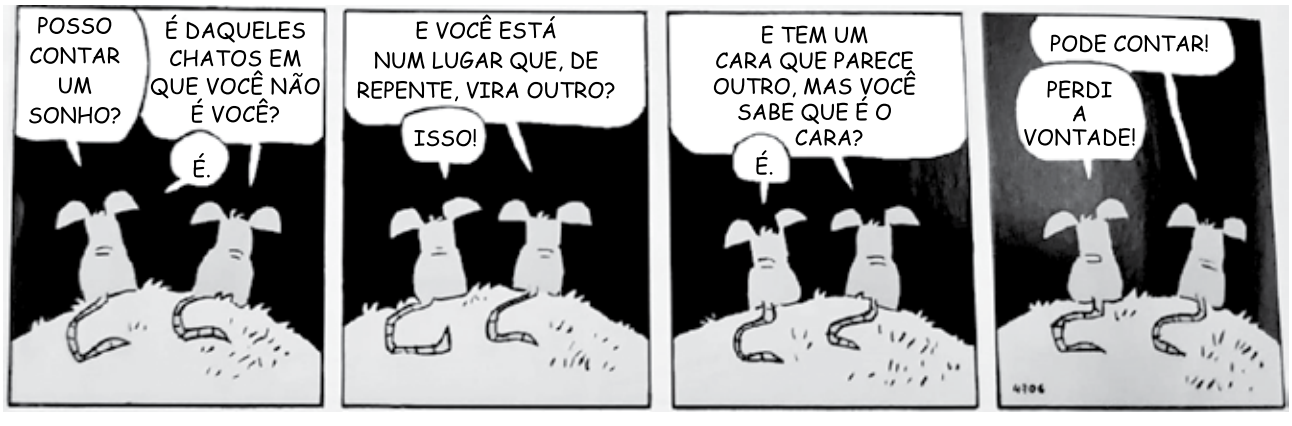

(Fernando Gonsales. *Níquel náusea: um tigre, dois tigres, três tigres*. São Paulo: Devir, 2009)

- **01.** A respeito do sonho mencionado na tira, é correto afirmar que
	- (A) o seu conteúdo é impossível de ser deduzido, já que nem o próprio rato que sonhou sabe explicá-lo.
	- (B) a sua forma é comum a outros sonhos e, por isso, já é conhecida pelo rato que deveria ouvir o relato.
	- (C) a confusão sobre as pessoas e os lugares faz com que o sonho se assemelhe a uma realidade vivida.
	- (D) a descrição de sua forma não coincide com o que foi sonhado e, por isso, o rato que iria contar o sonho perde o interesse em fazê-lo.
	- (E) a riqueza de detalhes com que o sonho é descrito prova que o rato já tinha ouvido esse mesmo sonho anteriormente.
- **02.** Na frase "E tem um cara que parece outro, **mas** você sabe que é o cara?" ( $3^{\circ}$  quadro) –, o termo em destaque introduz uma ideia de
	- (A) oposição.
	- (B) concessão.
	- (C) adição.
	- (D) conclusão.
	- (E) explicação.
- **03.** Considere as frases.
	- É daqueles chatos **em que** você não é você? (1º quadro)
	- E você está num lugar **que**, de repente, vira outro?  $(2<sup>°</sup>$  quadro)

As expressões em destaque podem ser substituídas, correta e respectivamente, sem prejuízo do sentido original, por

- (A) onde; em que.
- (B) que; onde.
- (C) no qual; de que.
- (D) onde; onde.
- (E) nos quais; o qual.

Leia o texto para responder às questões de números **04** a **09**.

Para conseguir lidar com o luto pela perda precoce da mãe, aos 10 anos, o japonês Takeo Sawada (1917-2004) começou a pintar. Ganhou um kit de desenho do pai, na cidade de Yuki, a 100 quilômetros de Tóquio. Participou de duas exposições e, aos 12 anos, conquistou o Prêmio Imperial do governador da província de Ibaraki. Contudo, com a promessa de uma vida melhor, decidiu emigrar para o Brasil, então com 16 anos de idade, e seguir os passos dos familiares que se estabeleceram em Rancharia, no oeste paulista.

Sem conhecer a língua portuguesa e os costumes do país, teve ajuda de um tio comerciante e trabalhou em plantações de café e algodão. Sua sensibilidade artística foi aguçada pelos elementos da natureza, e uma árvore frondosa de flores vermelhas foi a que mais chamou sua atenção: o flamboyant. Sawada gostava de admirá-la, pintá-la e fotografá-la pela cidade, num convite à contemplação.

Na década de 1970, fundou um curso de artes visuais para crianças. Ao longo de três décadas, cerca de 4 mil alunos — incluindo adultos — tiveram aulas com o *sensei* [mestre ou professor], que se tornou referência em arte-educação. "Frequentei as aulas de Sawada em 1987, aos 25 anos. Lembro-me de sua voz tranquila, dos óculos pendurados por um cordão e de muitos pincéis e lápis no bolso da camisa", recorda-se a artista visual Carmo Malacrida, uma das curadoras da exposição "À Sombra do Flamboyant: Takeo Sawada", em cartaz no Sesc Registro.

As aulas do artista incluíam desde passeios ao ar livre a exercícios de técnicas de desenho e pintura no ateliê. Em entrevista a um canal de televisão, o próprio artista definiu sua atuação: "Ensinar criança não é para criar artista, é para formar uma boa pessoa, uma pessoa de paz, de boa índole, que possa se dedicar ao Brasil, à sociedade". Inspirada pelo mestre, Carmo dá aulas de artes para crianças há 22 anos, e diz que aprendeu com ele a ver o mundo de forma poética. "Ele nos preparava para a vida, queria que criássemos livremente. Dizia para não termos medo do vazio do papel, que na folha grande há muito espaço para desenhar e pintar", conta.

> (Luna D'Alama. Da cerejeira ao flamboyant. *Revista E*, maio de 2023. Adaptado)

- **04.** A partir dos dados biográficos apresentados no texto, é correto afirmar que Takeo Sawada
	- (A) veio para o Brasil tentar a vida como artista, motivado pelo prêmio que havia ganhado do governo japonês pouco tempo antes.
	- (B) imigrou com o desejo de trabalhar em plantações de café e algodão, as quais o introduziram ao mundo da arte.
	- (C) convidava seus alunos a pintarem o flamboyant, que o fazia se lembrar da mãe, a qual morrera precocemente.
	- (D) era um professor de arte que imigrou para o Brasil para fundar uma escola de pintura especializada em arte-educação.
	- (E) pintava desde a infância e, mesmo tendo imigrado para trabalhar em plantações, manteve em sua vida o contato com a arte.
- **05.** A respeito do trabalho desenvolvido por Takeo Sawada, é correto afirmar que
	- (A) o pintor era a favor da formação profissional de artistas, pois acreditava que o mais importante para os jovens era que tivessem uma profissão.
	- (B) as técnicas de desenho lhe haviam sido ensinadas por seu pai no Japão, quando ele tinha 10 anos de idade.
	- (C) a pintura se unia, em seu ensino, a uma visão poética sobre a vida que inspirava uma postura criativa.
	- (D) o curso priorizava a pintura ao ar livre em detrimento dos espaços fechados, pois a natureza era a inspiração de suas obras.
	- (E) a dificuldade com a língua portuguesa fez com que ele educasse as crianças nas escolas regulares por meio da arte.
- **06.** Assinale a alternativa que contém expressão empregada em sentido figurado.
	- (A) ... decidiu emigrar para o Brasil, então com 16 anos de idade, e seguir os passos dos familiares que se estabeleceram em Rancharia... (1º parágrafo)
	- (B) Sem conhecer a língua portuguesa e os costumes do país, teve ajuda de um tio comerciante e trabalhou em plantações de café e algodão. (2º parágrafo)
	- (C) As aulas do artista incluíam desde passeios ao ar livre a exercícios de técnicas de desenho e pintura no ateliê. (4<sup>º</sup> parágrafo)
	- (D) Em entrevista a um canal de televisão, o próprio artista definiu sua atuação. (4º parágrafo)
	- (E) "Dizia para não termos medo do vazio do papel, que na folha grande há muito espaço para desenhar e pintar" (4<sup>º</sup> parágrafo)
- **07.** Um sinônimo de "aguçada", no contexto em que o vocábulo foi empregado no 2º parágrafo, é
	- (A) aplicada.
	- (B) esforçada.
	- (C) interessada.
	- (D) apurada.
	- (E) corrompida.

#### **08.** Considere as frases.

- Para conseguir lidar com o luto **pela** perda precoce da mãe... (1º parágrafo)
- ... decidiu emigrar para o Brasil, **então** com 16 anos de idade, e seguir os passos dos familiares...  $(1^{\circ})$ parágrafo)

Os vocábulos em destaque expressam, correta e respectivamente, os sentidos de

- (A) causa e origem.
- (B) meio e tempo.
- (C) causa e tempo.
- (D) origem e afirmação.
- (E) meio e modo.
- **09.** Assinale a alternativa que contém informação correta a respeito do emprego dos sinais de pontuação.
	- (A) Em "... seguir os passos dos familiares que se estabeleceram em Rancharia, no oeste paulista", a vírgula separa uma expressão temporal. (1º parágrafo)
	- (B) Em "... cerca de 4 mil alunos incluindo adultos tiveram aulas com o *sensei...*" (3º parágrafo), os travessões indicam a mudança de interlocutor no diálogo.
	- (C) Em "Em entrevista a um canal de televisão, definiu sua atuação: 'Ensinar criança não é para criar artista...'" (4º parágrafo), o sinal de dois-pontos introduz uma exemplificação.
	- (D) Em "...formar uma boa pessoa, uma pessoa de paz, de boa índole..." (4º parágrafo), as vírgulas separam os termos de uma enumeração.
	- (E) Em "Inspirada pelo mestre, Carmo dá aulas de artes para crianças..." (4º parágrafo), a vírgula introduz a explicação de um termo.
- **10.** Está redigida em conformidade com a norma-padrão da língua a frase:
	- (A) Aquarelista, Sawada dedicou-se à telas figurativas, paisagens coloridas em transformação, naturezas- -mortas e autorretratos.
	- (B) Para homenagear o pintor, está previsto, além da exposição de suas obras, ateliês e oficinas artísticas.
	- (C) Na mostra reúne-se, divididos em cinco núcleos, cerca de 180 obras – entre pinturas, desenhos e fotografias do artista.
	- (D) O trabalho de Sawada, imigrante japonês no Brasil, aspirava à educação das novas gerações por meio da arte.
	- (E) A exposição visa à dar visibilidade ao educador, artista, poeta e agricultor que foi Takeo Sawada.

### **MATEMÁTICA**

- **11.** De acordo com informações apresentadas pelo Instituto Brasileiro de Geografia e Estatística (IBGE), o município de Guararapes tinha, em 2022, um território com área de 955,637 km $^2$  e densidade demográfica de 32,48 habitantes por quilômetro quadrado. Sabendo-se que densidade demográfica é a razão entre o número de habitantes e a área do território, é correto afirmar que o número de habitantes, em 2022, no município de Guararapes, considerado pelo IBGE, estava compreendido entre
	- (A) 31020 a 31030.
	- (B) 31030 a 31040.
	- (C) 31040 a 31050.
	- (D) 31050 a 31060.
	- (E) 31060 a 31070.
- **12.** Ainda de acordo com informações do IBGE, em 2021, no município de Guararapes, adicionando-se o número de matrículas efetuadas em escolas do Ensino Fundamental com o número de matrículas efetuadas em escolas do Ensino Médio, tinha-se, como total, 4 617 matrículas, e, subtraindo-se o número de matrículas efetuadas em escolas do Ensino Médio do número de matrículas efetuadas em escolas do Ensino Fundamental, tinha-se uma diferença de 2 593 matrículas. Sabendo-se que, no mesmo ano, o número de estabelecimentos de Ensino Fundamental, naquele município, era de 11 escolas, assinale a alternativa que mais se aproxima do número médio de alunos matriculados no Ensino Fundamental, por estabelecimento, em 2021, no município de Guararapes.
	- (A) 320.
	- (B) 325.
	- (C) 330.
	- (D) 335.
	- (E) 340.

**13.** Considere o seguinte trecho de uma reportagem, publica-  $\parallel$  **R A S C U N H O** da por um jornal eletrônico, em 28.06.2023:

Famosa por ser a menor cidade do país, a pequena Borá, na região de Presidente Prudente, no Oeste do estado de São Paulo, cresceu 12,7% nos últimos 12 anos, do último Censo do Instituto Brasileiro de Geografia e Estatística, e perdeu o posto para o município mineiro de Serra da Saudade.

(https://www.metropoles.com/sao-paulo/ bora-cresce-12-e-deixa-de-ser-a-menor-cidade-do-pais-segundo-ibge)

Sabendo-se que na reportagem é citado que, no levantamento de 2022, foram registrados 907 habitantes no município de Borá, é correto afirmar que, no Censo feito há 12 anos, o número de habitantes registrado no município de Borá era de

- (A) 818.
- (B) 811.
- (C) 805.
- (D) 798.
- (E) 792.
- **14.** Uma reportagem publicada em 11.01.2023, em um jornal digital gaúcho, informa que o município de Caxias do Sul, o maior município da Serra Gaúcha, segue a tendência do Estado do Rio Grande do Sul de ter 50 farmácias registradas na Receita Federal, para cada grupo de 100 mil habitantes. Supondo-se 463350 habitantes em Caxias do Sul e 10880500 habitantes no Estado do Rio Grande do Sul, o número mais próximo de farmácias registradas no Estado do Rio Grande do Sul, mas não no município de Caxias do Sul, seria de
	- (A) 5240.
	- (B) 5230.
	- (C) 5220.
	- (D) 5210.
	- (E) 5200.
- **15.** A média aritmética simples de três orçamentos feitos para o conserto de um equipamento público é de R\$ 2.800,00. Dois desses orçamentos foram de R\$ 2.900,00 e de R\$ 2.500,00. Sendo assim, é correto afirmar que o orçamento mais caro, comparado ao orçamento mais barato, foi maior em
	- (A) R\$ 500,00.
	- (B) R\$ 400,00.
	- (C) R\$ 300,00.
	- (D) R\$ 200,00.
	- (E) R\$ 100,00.

- 
- **16.** A tabela apresentada a seguir contém informações so- | **R A S C U N H O** bre o número de filhos dos colaboradores de um setor de uma repartição pública:

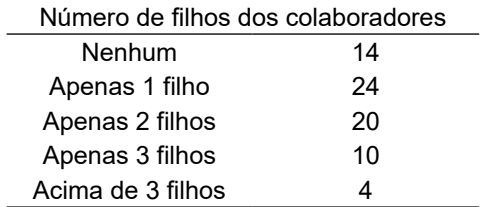

As informações da tabela têm que ser representadas por um gráfico de setores, também conhecido como gráfico de pizza. Sendo assim, o ângulo central do maior setor tem que medir

- (A) 100º
- (B) 105º
- (C) 110º
- (D) 115º
- (E) 120º
- **17.** Supondo-se existir uma aplicação em regime de juros simples, com taxa de juros mensal de 0,8%, o período mínimo que um capital deveria ficar aplicado de modo a ser duplicado seria de
	- (A) 10 anos e 5 meses.
	- (B) 10 anos e 11 meses.
	- (C) 11 anos e 5 meses.
	- (D) 11 anos e 11 meses.
	- (E) 12 anos e 5 meses.
- **18.** Necessita-se de um pedaço retangular de cartolina, com área de 108 cm<sup>2</sup>, de modo que a diferença entre as medidas dos seus lados seja de 3 cm. O perímetro desse pedaço de cartolina deverá ser de
	- (A) 36 cm.
	- (B) 38 cm.
	- (C) 40 cm.
	- (D) 42 cm.
	- (E) 44 cm.
- **19.** Sabe-se que 3 prensas iguais, trabalhando juntas, no mesmo ritmo, produzem 5 mil unidades de determinada peça em 8 horas ininterruptas de trabalho. Se apenas 2 dessas prensas trabalharem nas mesmas condições, a quantidade de 3 mil unidades dessa peça será produzida em um tempo esperado de
	- (A) 6 horas e 48 minutos.
	- (B) 7 horas e 12 minutos.
	- (C) 7 horas e 20 minutos.
	- (D) 8 horas e 05 minutos.
	- (E) 8 horas e 13 minutos.
- **20.** Considere um vasilhame com o interior no formato de um paralelepípedo reto retangular, com largura de 9 cm, profundidade de 7 cm, e determinada altura. O volume total do líquido contido nesse vasilhame foi despejado, sem desperdício, em um segundo vasilhame, de mesmo formato interno, sendo a largura, a profundidade e a altura 1 cm maior do que, respectivamente, a largura, a profundidade e a altura do primeiro vasilhame. Sabendo-se que o volume contido no primeiro vasilhame ocupou 63 centésimos do volume total do segundo vasilhame, é correto afirmar que a altura do segundo vasilhame é de
	- (A) 3 cm.
	- (B) 4 cm.
	- (C) 5 cm.
	- (D) 6 cm.
	- (E) 7 cm.

### **R ascun h o**

#### **Raciocínio Lógico**

**21.** Considere a afirmação a seguir:

Se o número do meu sapato é 39, então não devo comprar esse sapato número 36.

Uma afirmação que é uma equivalente lógica da afirmação anterior é:

- (A) Se não devo comprar esse sapato número 36, então o número do meu sapato é 39.
- (B) Ou o número do meu sapato é 39 ou não devo comprar esse sapato número 36.
- (C) Se devo comprar esse sapato número 36, então o número do meu sapato não é 39.
- (D) O número do meu sapato é 39 e não devo comprar esse sapato número 36.
- (E) Se o número do meu sapato não é 39, então devo comprar esse sapato número 36.
- **22.** O resultado de uma enquete aparece em forma de diagrama. A enquete consistia em dar votos em três pratos culinários apresentados: I, II e III. Os votos poderiam ser individuais: ou I, ou II, ou III; poderiam ser duplos: I e II, I e III, II e III; poderiam ser também o voto triplo: I e II e III. **Adote:**
	- 1. Os votos em III foram: I e III ou I e II e III.
	- 2. Houve o voto individual I e também o voto individual II.
	- 3. Nem todos que votaram em II votaram individualmente em II ou no voto triplo I e II e III.

O diagrama que satisfaz essas informações é:

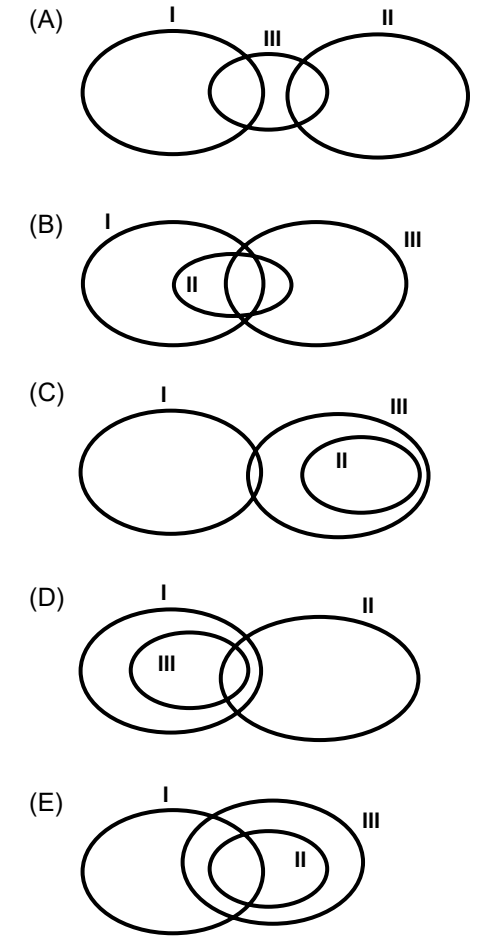

#### **23.** Considere a afirmação a seguir: **RASCUN H O**

#### A soma de 2 com 3 é 5 e o produto de 2 com 3 é 6.

Uma afirmação que corresponda à negação lógica dessa afirmação é:

- (A) A soma de 2 com 3 não é 5 e o produto de 2 com 3 não é 6.
- (B) Se a soma de 2 com 3 é 5, então o produto de 2 com 3 é 6.
- (C) A soma de 2 com 3 não é 5 ou o produto de 2 com 3 não é 6.
- (D) A soma de 2 com 3 é 5 ou o produto de 2 com 3 é 6.
- (E) Se o produto de 2 com 3 não é 6, então a soma de 2 com 3 não é 5.
- **24.** Considere as afirmações a seguir como verdade:
	- I. Se Mariana vai sair de férias, então Luci não vai viajar.
	- II. Luci vai viajar.
	- III. Carlos comprou um carro novo ou Carlos preferiu pagar as dívidas.
	- IV. Carlos não comprou um carro novo.
	- V. Se Antônio não vai trabalhar na semana que vem, então seu filho chegará de viagem.
	- VI. O filho de Antônio não chegará de viagem.

A partir dessas afirmações, é logicamente verdadeiro que

- (A) Carlos comprou um carro novo e Mariana não vai sair de férias.
- (B) se o filho de Antônio não chegará de viagem, então Luci não vai viajar.
- (C) ou Mariana vai sair de férias ou Antônio não vai trabalhar na semana que vem.
- (D) Mariana vai sair de férias ou Carlos não preferiu pagar as dívidas.
- (E) Mariana não vai sair de férias e Antônio vai trabalhar na semana que vem.
- **25.** A sequência de números a seguir foi criada com uma lei de formação:

**96**, 48, 32, 16, **90**, 45, 30, 15, **84**, 42, 28, 14, ...

Sabendo que os números destacados na sequência (em negrito) formam uma progressão aritmética, a soma dos quatro termos cujas posições são: 17ª, 22ª, 27ª e 32ª é igual a

- (A) 127.
- (B) 134.
- (C) 139.
- (D) 143.
- (E) 148.

## **Conhecimentos específicos**

- **26.** Por definição é possível utilizar, no Windows 10, em sua configuração original, um ambiente de sistema baseado em GNU/Linux incluindo a maioria das ferramentas de comando, utilitários e aplicações, diretamente no ambiente Windows, sem a necessidade das tradicionais máquinas virtuais ou dualboot, o:
	- (A) Windows Subsystem for Linux.
	- (B) Virtual Linux on Windows.
	- (C) Linux machine box.
	- (D) Terminal bash for Linux.
	- (E) Linux Subsystem Terminal.
- **27.** Ao realizar uma manutenção de componentes eletrônicos do computador, deve-se tomar cuidado com a eletricidade estática evitando, assim, danificar o componente, em uma rede bem aterrada e com o computador conectado ao fio terra, na falta de uma pulseira antiestática, uma forma de descarregar a energia eletrostática acumulada no corpo é:
	- (A) utilizar cadeira de rodinhas, pois evita o contato dos pés no chão.
	- (B) realizar a manutenção em mesa de metal para dispersão da energia acumulada.
	- (C) encostar as mãos na carcaça do gabinete.
	- (D) utilizar calçados de borracha.
	- (E) manter o isolamento elétrico utilizando luvas de borracha.
- **28.** Um espaço temporário, de comunicação com o CPU, utilizado para armazenar informações do sistema operacional, dos aplicativos e programas que estão em uso em um ciclo de barramento, é conhecido como:
	- (A) Disco de estado sólido.
	- (B) Memória RAM.
	- (C) EPROM.
	- (D) FlashDisk.
	- (E) BIOS.

**29.** Observe o seguinte trecho de código escrito na linguagem de programação PHP versão 8:

setcookie("CookieSiteInfo[user]", "Fulano"); setcookie("CookieSiteInfo[fullName]", "Fulano da Silva"); setcookie("CookieSiteInfo[birth]", "01/01/1990");

Esse trecho informa ao browser um cookie que deve conter dados de um usuário, para acessar especificamente o índice "fullName" desse cookie deve-se escrever:

- (A) echo \$\_COOKIE['fullname'];
- (B) echo \$\_COOKIE['CookieSiteInfo']['fullName'];
- (C) echo \$\_COOKIE['CookieSiteInfo']->fullName;
- (D) echo \$\_COOKIE['CookieSiteInfo[fullName]'];
- (E) echo \$\_COOKIE->CookieSiteInfo->fullName;
- **30.** Tratando-se do protocolo TCP/IP que, diferentemente do OSI, possui 4 camadas, no topo da arquitetura existe a camada responsável por controlar a interação com o usuário através de protocolos como TELNET e HTTP, que é a:
	- (A) Camada Inter-redes.
	- (B) Camada de Transporte.
	- (C) Camada de Sessão.
	- (D) Camada de Aplicação.
	- (E) Camada de Interface de Rede.
- **31.** Na utilização do sistema operacional Windows 10, em sua configuração original, outro modo de bloquear o computador, sem a utilização da sequência de teclas Ctrl+Alt+Del é utilizando a tecla de atalho:
	- (A) Tecla Windows + M.
	- (B) Tecla Windows + L.
	- (C) Tecla Windows + Home.
	- (D) Tecla Windows + Shift + End.
	- (E) Tecla Windows + B.
- **32.** O protocolo TCP trabalha sua comunicação através de portas específicas como porta 80 para o HTTP, 443 para HTTPS. Qual das seguintes opções corresponde à porta comumente associada ao serviço de sessão NetBios?
	- (A) 98.
	- (B) 101.
	- (C) 115.
	- (D) 113.
	- (E) 139.
- **33.** Tratando-se da composição do cabeçalho IPv4, pode-se dizer que ele é:
	- (A) composto por 8 campos e tamanho fixo de bytes.
	- (B) composto por cabeçalhos de extensão com tamanho dinâmico e variado de bytes.
	- (C) composto por 12 campos fixos com um tamanho variado entre 20 e 60 bytes.
	- (D) composto por 16 campos variáveis de informação contendo 32 bytes fixos em cada campo.
	- (E) composto por 256 bytes de cabeçalho em 24 campos fixos de informação.
- **34.** Na linguagem de programação PHP, para fazer a decodificação de uma string no formato JSON para um Array associativo, utiliza-se a função:
	- (A) json\_decode\_assoc(\$jsonString);
	- (B) json\_decode(\$jsonString,ASSOC);
	- (C) json\_array(\$jsonString,true);
	- (D) json\_decode(\$jsonString,true);
	- (E) json\_assoc(\$jsonString,UNESCAPED\_ASSOC);
- **35.** No MySQL, versão 8, em sua configuração padrão, para criar uma base chamada de "curso" com a codificação de caracteres padronizada para iso-8859-1, utiliza-se o comando
	- (A) CREATE curso AS DATABASE ON CHAR\_SET iso-8859-1
	- (B) CREATE DATABASE curso CHARACTER SET latin1
	- (C) NEW DATABASE = curso SET CHAR AS latin1
	- (D) DATABASE curso CREATE CHARSET latin1\_ general ci
	- (E) CREATE DATABASE NAME curso OPTARGS("chat\_ set": "latin1")
- **36.** Ao iniciar o processo de verificação e cálculo de máscaras de sub-rede, a máscara: 255.255.254.0/23 pode conter até quantos hosts/sub-redes, levando-se em consideração o subnet address e o broadcast address?
	- (A) 256.
	- (B) 512.
	- (C) 128.
	- (D) 258.
	- (E) 1026.
- **37.** O formato de dados, no MySQL, versão 8, em sua configuração original, capaz de armazenar até 255 caracteres, ou 255 bytes, é o
	- (A) TINYTEXT.
	- (B) TEXT.
	- (C) MINTEXT.
	- (D) SMALLTEXT.
	- (E) LESSTEXT.
- **38.** Nos conceitos de Active Directory, existem duas categorias de confiança (trust) para os domínios AD que são One-way trusts e Two-way trusts, respectivamente, com essas bases de categorização existem cinco trust types no AD que seriam:
	- (A) Workgroup, Usernodes, Neighborhood, Home, Enterprise.
	- (B) Proximity, Parent, Child, Node, Server.
	- (C) Parent-child, Tree-root, Forest, Shortcut, Realm.
	- (D) Opened, Blocked, Trusted, District, Blacklist.
	- (E) Realm, Neighbor, Closest, Usernodes, Enterprise.
- **39.** Deseja-se resetar a senha do administrador no servidor local DSRM, logado como administrador, utilizando a ferramenta NTDSUTIL, com o prompt de comando do DSRM. Assinale a alternativa que indica o comando correto para resetar a senha do servidor presente.
	- (A) reset password on localhost
	- (B) reset password on 127.0.0.1
	- (C) reset local password
	- (D) reset adm password on localserver
	- (E) reset password on server null
- **40.** Por definição, no Active Directory, existem SIDs (Security Identifiers) que são constantes e conhecidas, utilizadas para identificadores gerais de uso comum, que são criados quando o sistema operacional ou o domínio são instalados, o SID identificando o grupo que inclui todos os usuários é identificado como:
	- (A) S-1-0-0
	- (B) S-1-5-80-0
	- (C) S-1-4
	- (D) S-1-1-0
	- (E) S-1-2-0

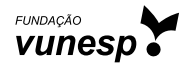

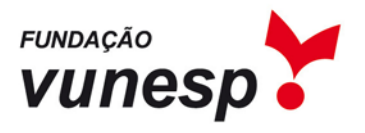

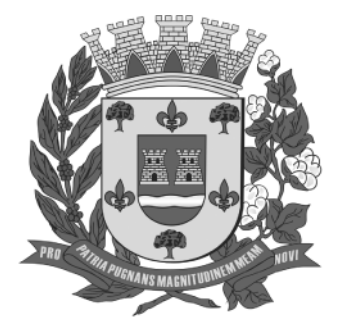

# PREFEITURA MUNICIPAL DE GUARARAPES

ESTADO DE SÃO PAULO

CONCURSO PÚBLICO

13.08.2023

# **023. PROVA OBJETIVA**

1 - B || 2 - A || 3 - E || 4 - E || 5 - C || 6 - A || 7 - D || 8 - C || 9 - D || 10 - D 11 - B | 12 - C | 13 - C | 14 - D | 15 - A | 16 - E | 17 - A | 18 - D | 19 - B | 20 - C 21 - C | 22 - D | 23 - C | 24 - E | 25 - B | 26 - A | 27 - C | 28 - B | 29 - B | 30 - D 31 - B | 32 - E | 33 - C | 34 - D | 35 - B | 36 - B | 37 - A | 38 - C || 39 - E | 40 - D

TÉCNICO EM INFORMÁTICA

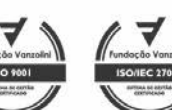

Pág. 1 de 1 PGAR2302 **CONFIDENCIAL ATÉ O MOMENTO DA APLICAÇÃO.**

R. Dona Germaine Burchard 515<br>05002 062 São Paulo SP 11 3670 5300 www.vunesp.com.br